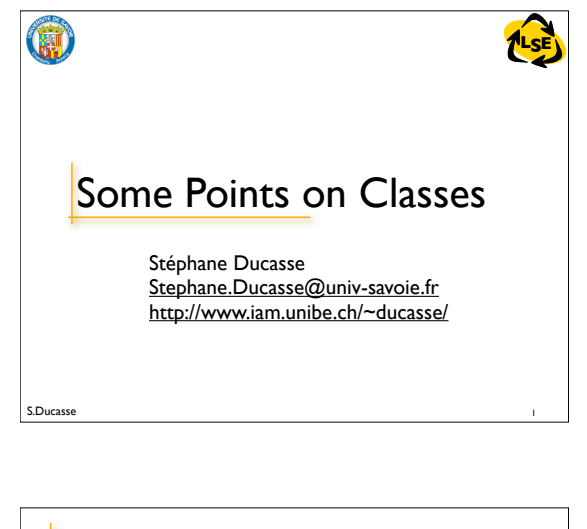

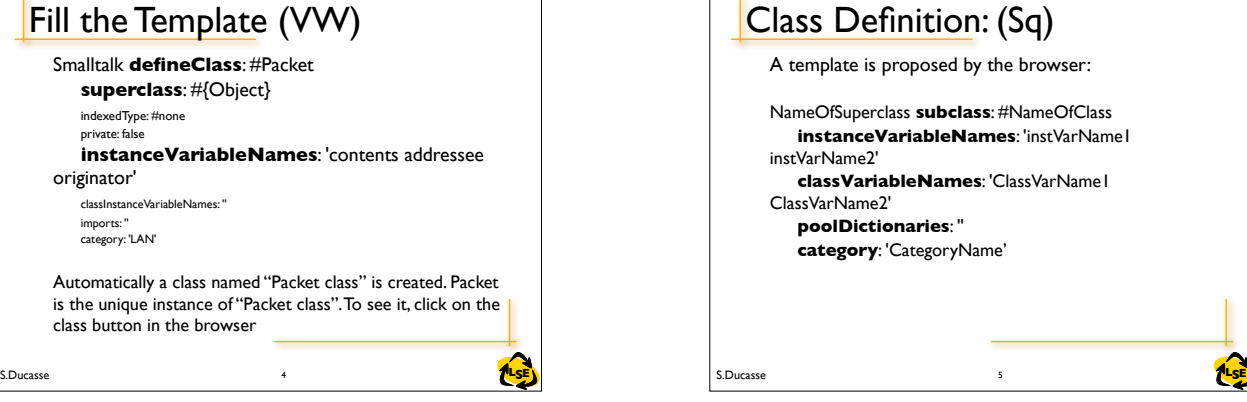

## S.Ducasse **Little State of the Second Little State of the Second Little SE** Named Instance Variables  **instanceVariableNames:** 'instVarName1 instVarName2' ... instanceVariableNames: **'contents addressee originator '** ... • Begins with a lowercase letter • Explicitly declared: a list of instance variables  $\cdot$  Name should be unique in the inheritance chain • Default value of instance variable is nil • Private to the instance: instance based (vs. C++ class-based) • Can be accessed by all the methods of the class and its subclasses • Instance variables cannot be accessed by class methods. • A client cannot directly access instance variables. • The clients must use accessors to access an instance variable.

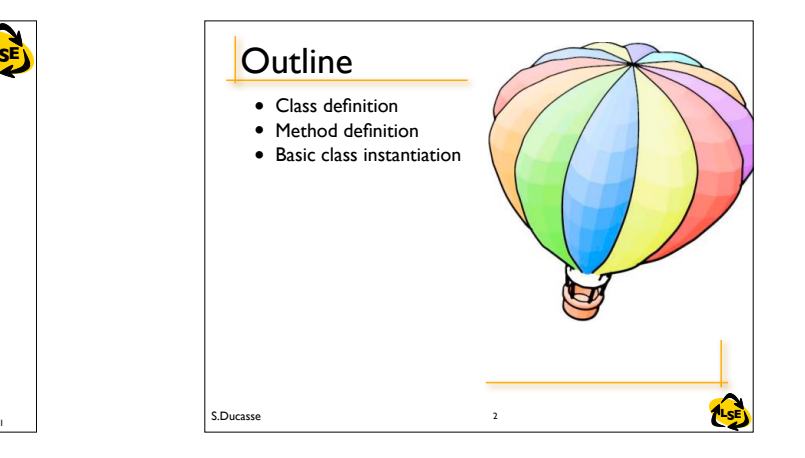

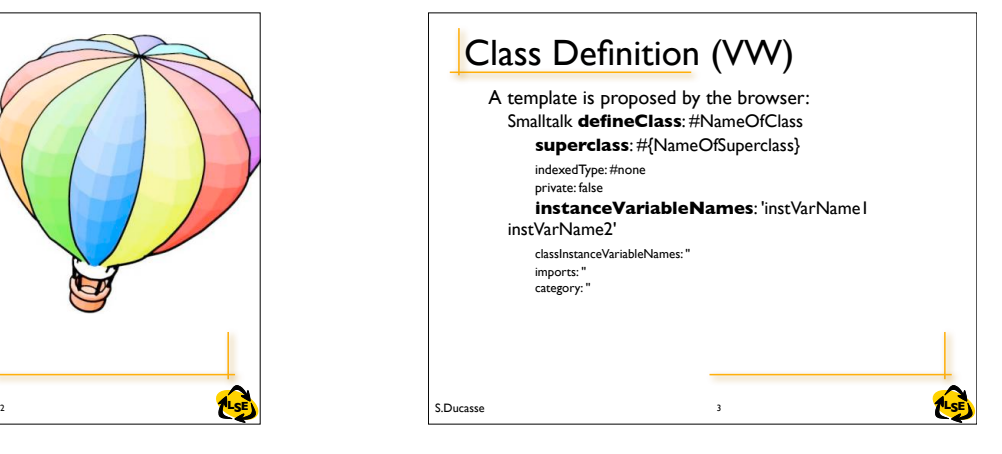

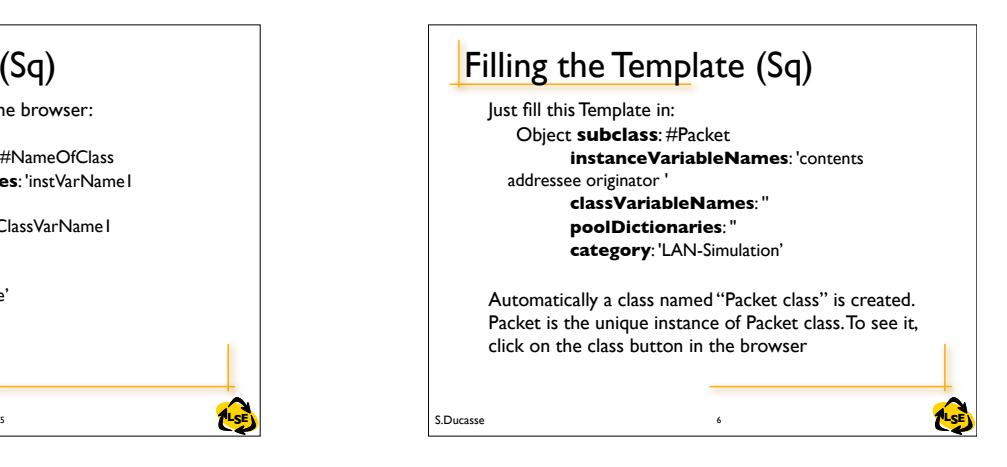

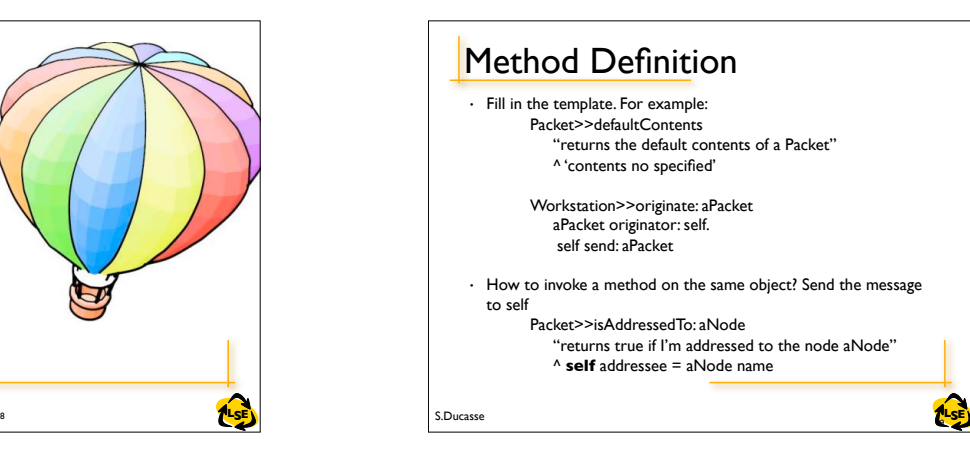

Class Definition: (Sq) A template is proposed by the browser: NameOfSuperclass **subclass**: #NameOfClass **instanceVariableNames**: 'instVarName1 instVarName2' **classVariableNames**: 'ClassVarName1 ClassVarName2' **poolDictionaries**: '' **category**: 'CategoryName'

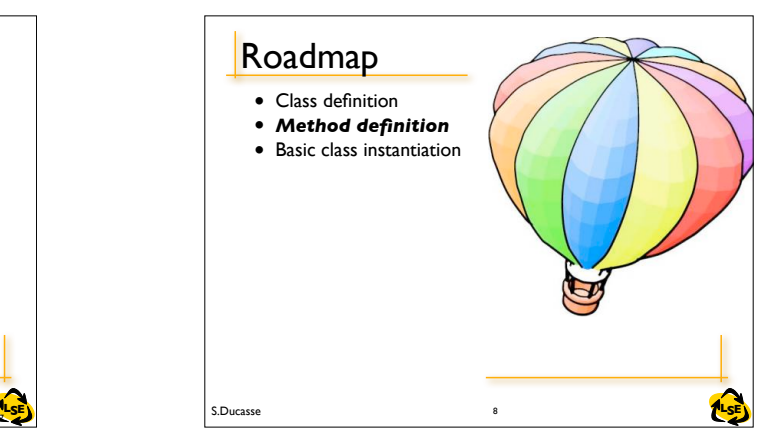

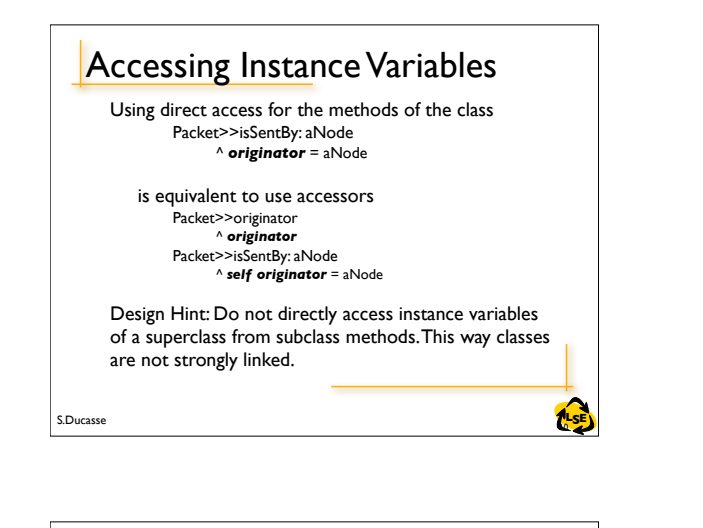

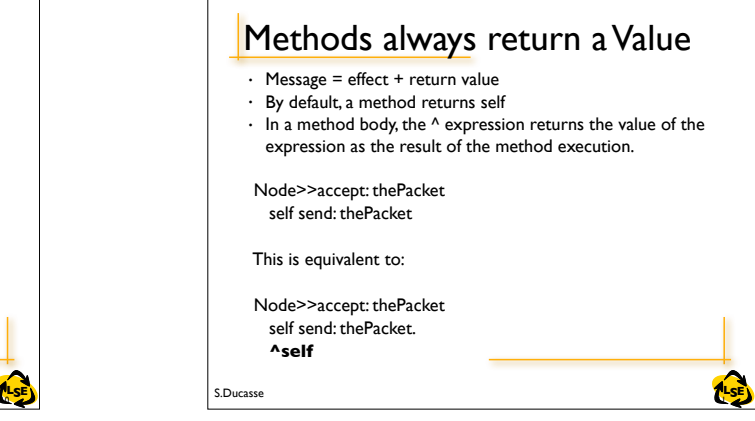

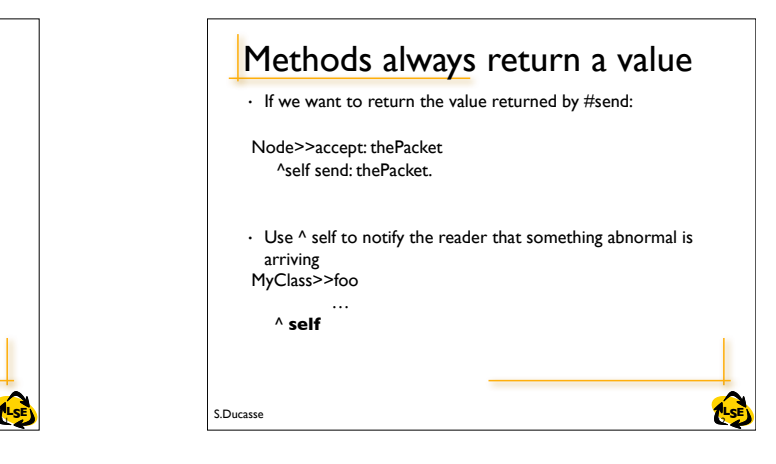

## S.Ducasse **Lating the Second Lating Second Lating Second Lating Second Latin Second Latin Second Latin Second La** Some Naming Conventions • Shared variables begin with an upper case letter • Private variables begin with a lower case letter • For accessors, use the same name as the instance variable accessed: Packet>>addressee ^ addressee Packet>>addressee: aSymbol addressee := aSymbol **14 SE)** S.Ducasse **Lating S.Ducasse Lating S.Ducasse Lating S.Ducasse**

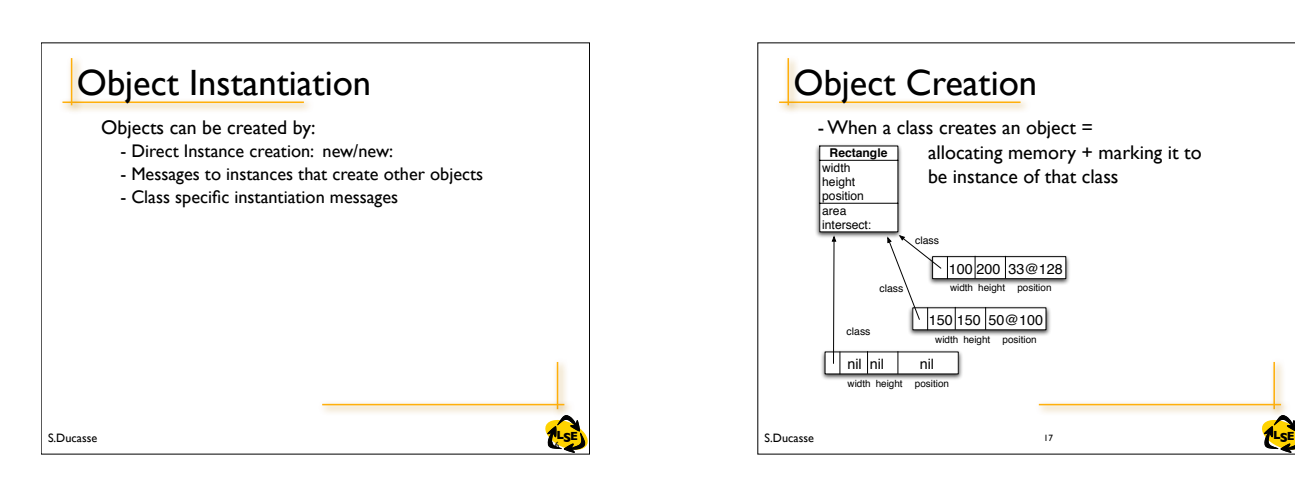

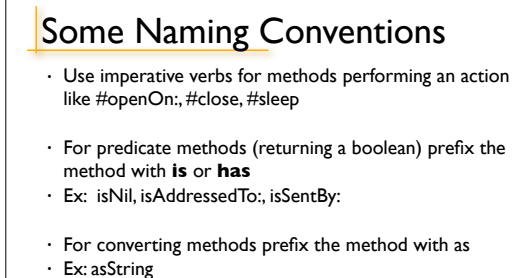

100 200 33@128

 allocating memory + marking it to be instance of that class

 $\sqrt{1501505000100}$ 

width height position

class width height position

- When a class creates an object =

class

**Object Creation** 

 nil nil nil width height position

class

**Rectangle** width height position area ntersec

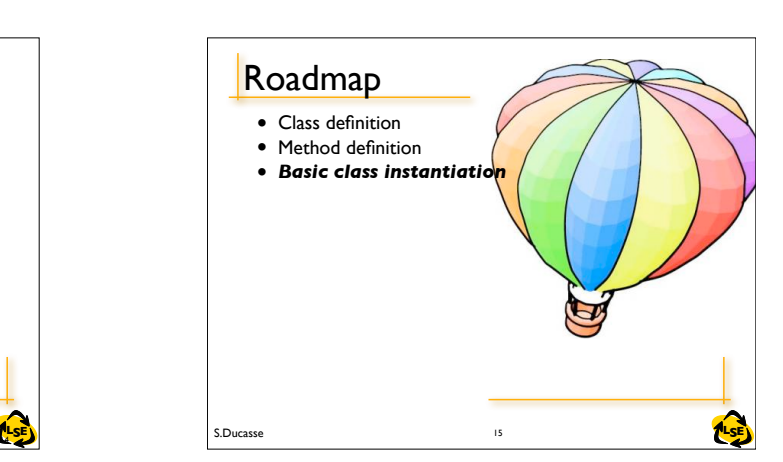

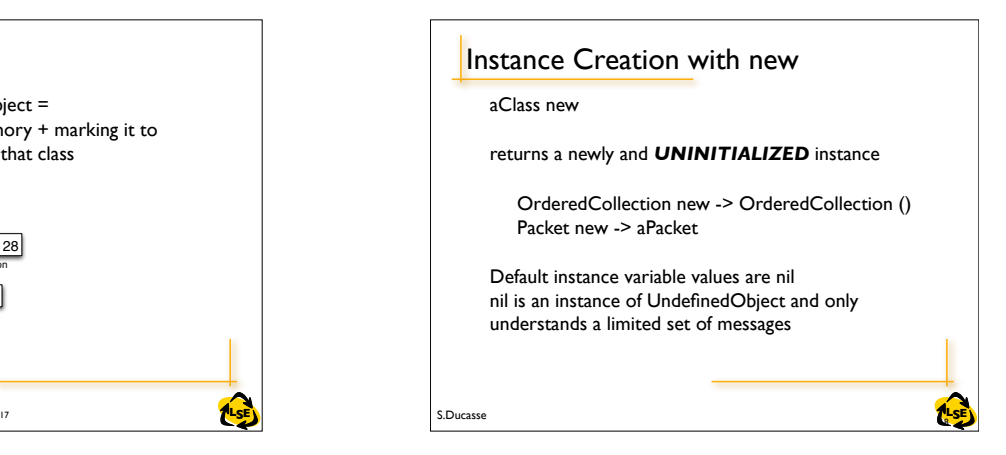

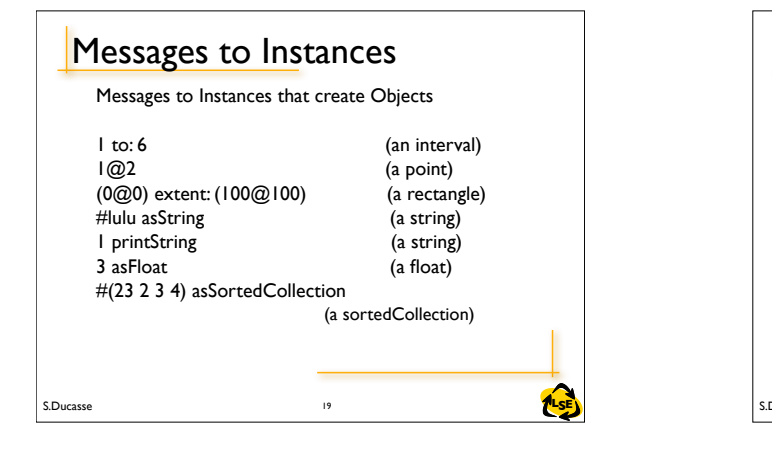

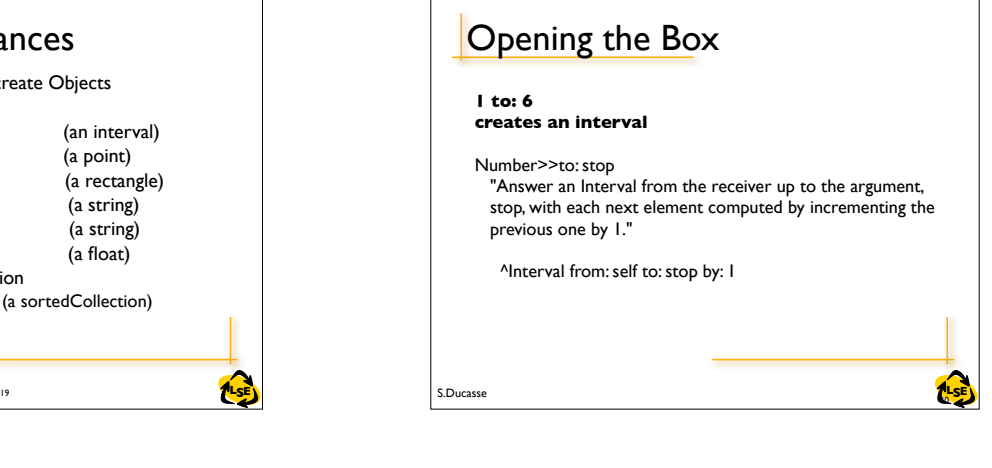

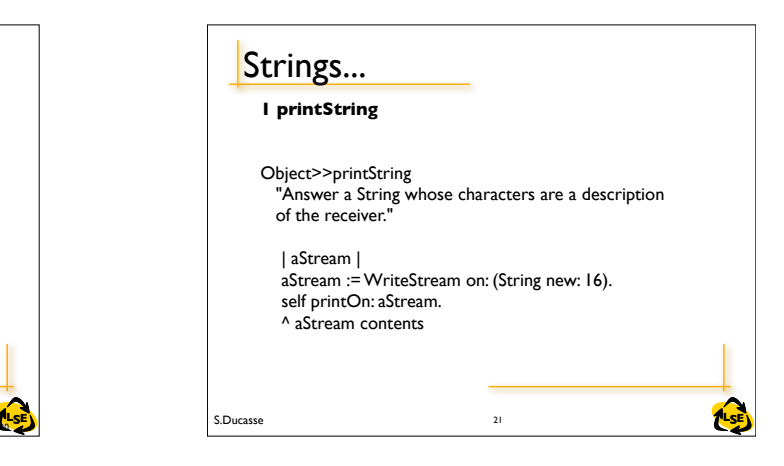

## S.Ducasse **Lating the Second Contract of the SE** and the SE and the SE and the SE and the SE and the SE and the SE **Instance Creation 1@2 creates a point** Number>>@ y "Answer a new Point whose x value is the receiver and whose y value is the argument." <primitive: 18> ^ *Point x: self y: y* **22 S.Ducasse S.Ducasse S.Ducasse S.Ducasse S. A. 22 S. A. 22 S. A. 22 S. A. 22 S. A. 22 S. A. 22 S. A. 22 S. A. 22 S. A. 22 S. A. 22 S. A. 22 S. A. 22 S. A. 22 S. A. 22 S. A. 22 S. A. 22 S. A. 22 S. A. 22 S. A. 22 S. A. 2** Class-specific Messages Array **with**: 1 **with**: 'lulu' OrderedCollection **with**: 1 **with**: 2 **with**: 3 Rectangle **fromUser** -> 179@95 corner: 409@219 Browser **browseAllImplementorsOf**: #at:put: Packet **send**:'Hello mac' **to**: #mac Workstation **withName**: #mac <sup>23</sup> S.Ducasse **LSE**

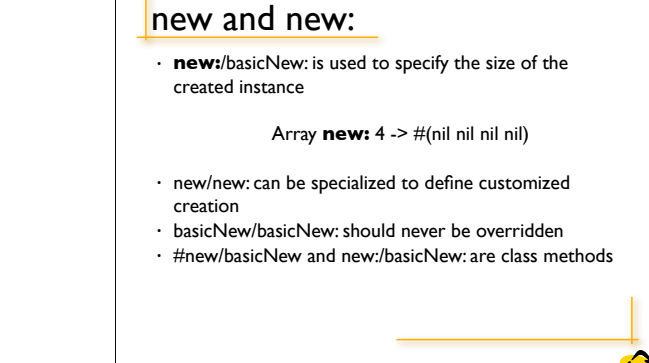

24

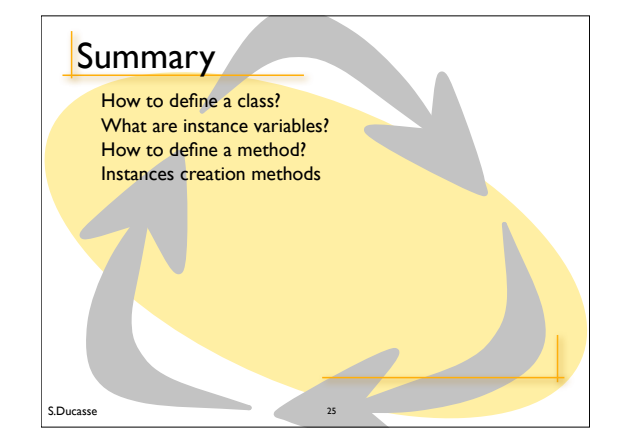